<sup>Документ подисан подговорению й подпись и и выс<mark>шего образования российской федерации</mark></sup> Должность: Проректо**Р клеральное тосударственн**ое автономное образовательное учреждение **высшего образования** <sup>у</sup>никальный проа**ндий инскледовательский технологический университет «МИСИС»** Информация о владельце: ФИО: Исаев Игорь Магомедович Дата подписания: 09.07.2023 20:53:42 d7a26b9e8ca85e98ec3de2eb454b4659d061f249

# Рабочая программа дисциплины (модуля)

# **Инженерная и компьютерная графика**

108

Закреплена за подразделением Кафедра автоматизированного проектирования и дизайна

Направление подготовки 11.03.04 ЭЛЕКТРОНИКА И НАНОЭЛЕКТРОНИКА

Профиль

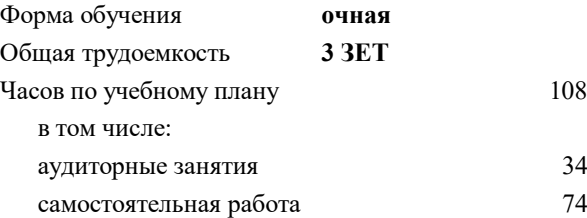

зачет 1 Формы контроля в семестрах:

### **Распределение часов дисциплины по семестрам**

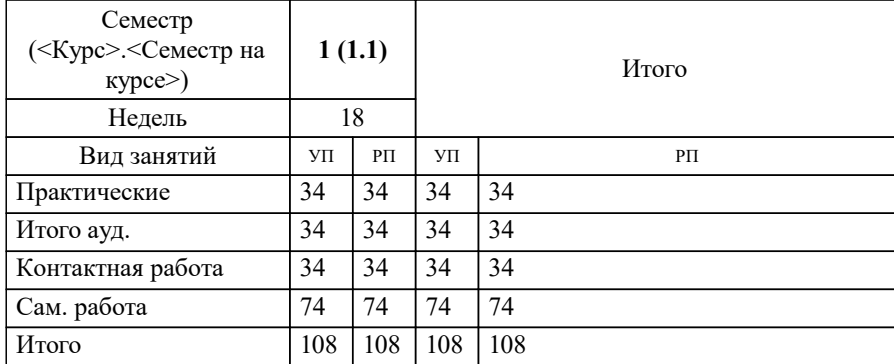

УП: 11.03.04-БЭН-22.plx стр. 2

Программу составил(и): *доц., Головкина Валерия Борисовна;к.т.н., доц., Мокрецова Людмила Олеговна*

**Инженерная и компьютерная графика** Рабочая программа

Разработана в соответствии с ОС ВО:

Самостоятельно устанавливаемый образовательный стандарт высшего образования - бакалавриат Федеральное государственное автономное образовательное учреждение высшего образования «Национальный исследовательский технологический университет «МИСиС» по направлению подготовки 11.03.04 ЭЛЕКТРОНИКА И НАНОЭЛЕКТРОНИКА (приказ от 02.04.2015 г. № 95 о.в.)

Составлена на основании учебного плана:

11.03.04 ЭЛЕКТРОНИКА И НАНОЭЛЕКТРОНИКА, 11.03.04-БЭН-22.plx , утвержденного Ученым советом НИТУ МИСИС в составе соответствующей ОПОП ВО 22.09.2022, протокол № 8-22

Утверждена в составе ОПОП ВО:

11.03.04 ЭЛЕКТРОНИКА И НАНОЭЛЕКТРОНИКА, , утвержденной Ученым советом НИТУ МИСИС 22.09.2022, протокол № 8-22

**Кафедра автоматизированного проектирования и дизайна** Рабочая программа одобрена на заседании

Протокол от 28.06.2022 г., №10

Руководитель подразделения д.т.н., профессор Горбатов Александр Вячеславович

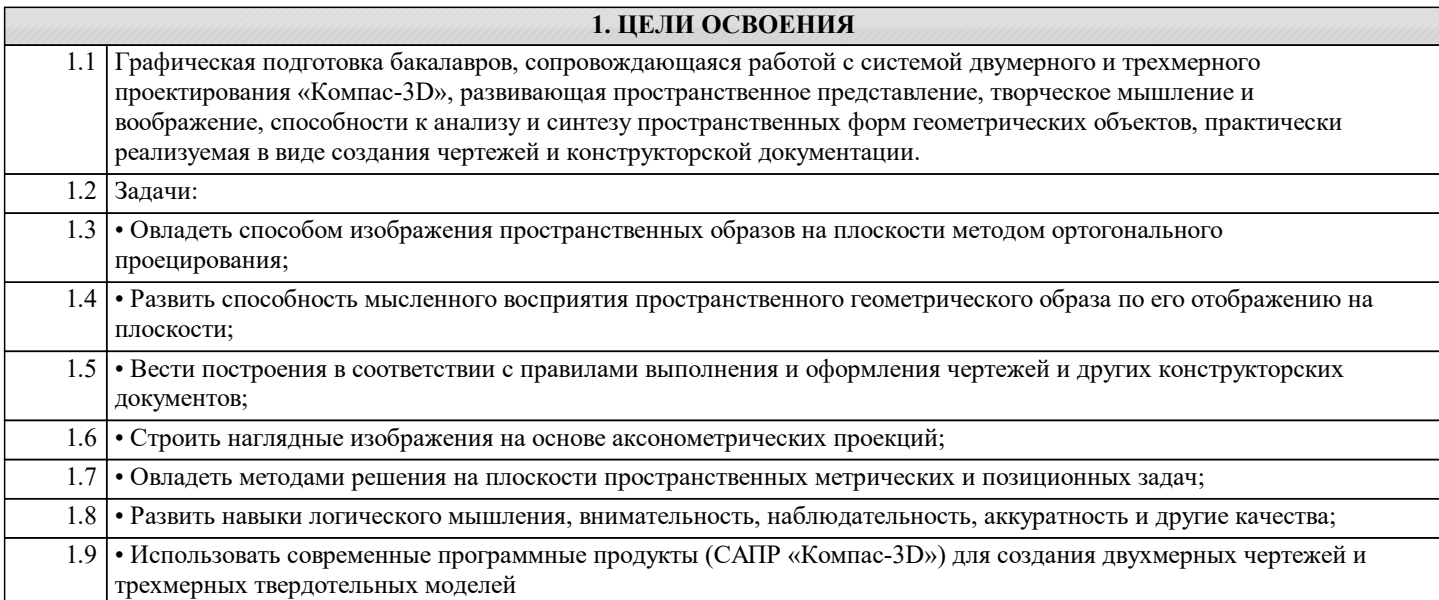

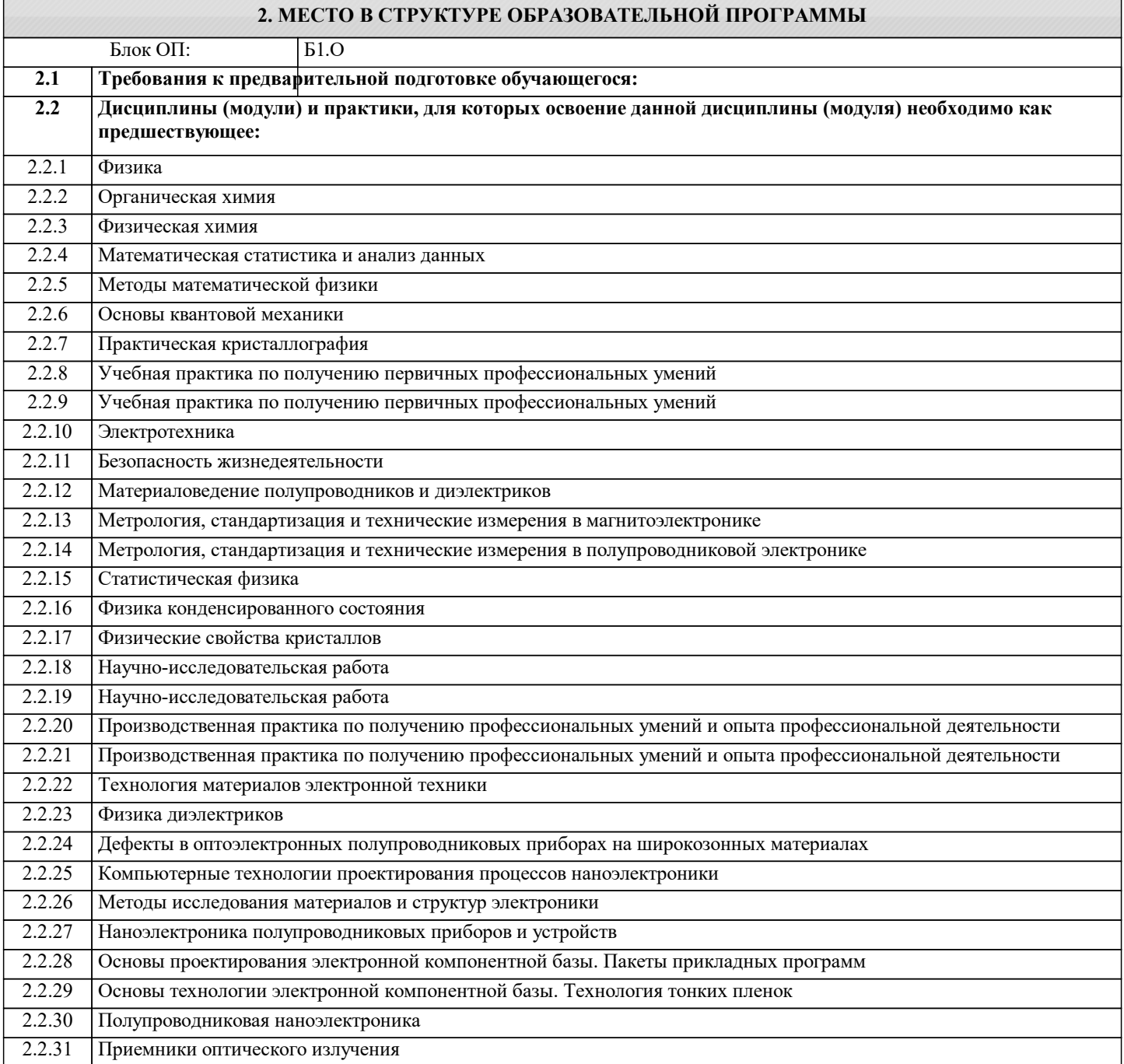

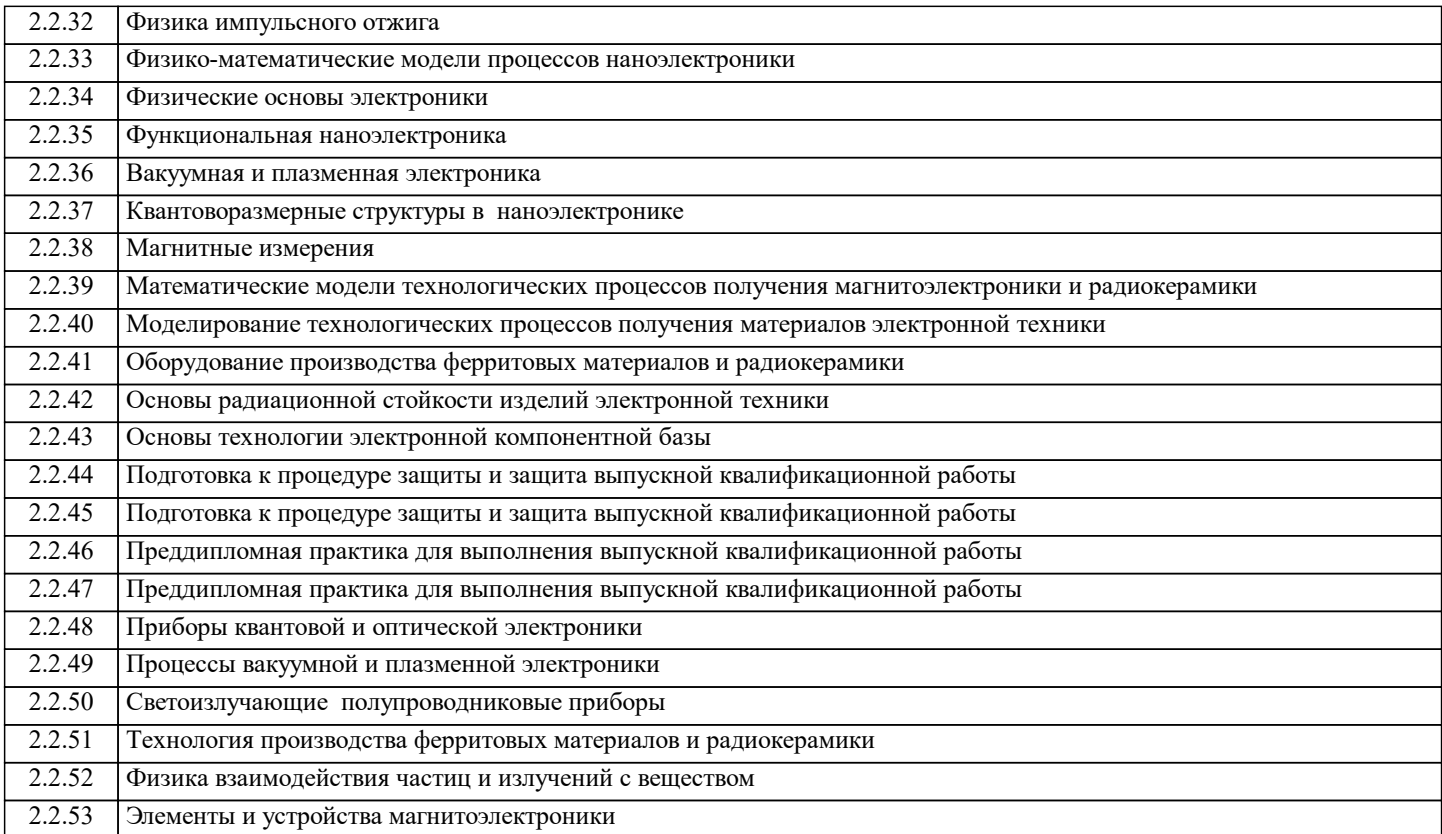

### **3. РЕЗУЛЬТАТЫ ОБУЧЕНИЯ ПО ДИСЦИПЛИНЕ, СООТНЕСЕННЫЕ С ФОРМИРУЕМЫМИ КОМПЕТЕНЦИЯМИ**

**УК-2: Способен собирать и интерпретировать данные и определять круг задач в рамках поставленной цели, выбирать оптимальные способы решения, исходя из действующих правовых норм, имеющихся ресурсов и ограничений, умение обосновывать принятые решения**

**Знать:**

УК-2-З1 Последовательность разработки выполнения и оформления чертежей в САПР «Компас-3D»;

УК-2-З2 Основные требования ЕСКД (Единой системы конструкторской документации) к выполнению и оформлению чертежей и конструкторской документации

**ОПК-4: Способен понимать принципы работы современных информационных технологий и использовать их для решения задач профессиональной деятельности, проектировать и разрабатывать продукцию, процессы и системы, соответствующие профилю подготовки, разрабатывать алгоритмы и компьютерные программы, пригодные для практического применения**

#### **Знать:**

ОПК-4-З1 принципы работы современных информационных технологий , алгоритмы и компьютерные программы, пригодные для практического применения

**УК-1: Способен осуществлять поиск, критический анализ и синтез информации, умение анализировать процессы и системы с использованием соответствующих аналитических, вычислительных и экспериментальных методов, применять системный подход для решения поставленных задач**

**Знать:**

УК-1-З1 анализ и синтез информации систем с использованием соответствующих аналитических, вычислительных и экспериментальных методов

**УК-2: Способен собирать и интерпретировать данные и определять круг задач в рамках поставленной цели, выбирать оптимальные способы решения, исходя из действующих правовых норм, имеющихся ресурсов и ограничений, умение обосновывать принятые решения**

**Уметь:**

УК-2-У2 Выбирать рациональные способы решения профессиональных задач, разрабатывая чертежи и другие графические документы в ручном и компьютерном варианте;

**ОПК-4: Способен понимать принципы работы современных информационных технологий и использовать их для решения задач профессиональной деятельности, проектировать и разрабатывать продукцию, процессы и системы, соответствующие профилю подготовки, разрабатывать алгоритмы и компьютерные программы, пригодные для практического применения**

**Уметь:**

ОПК-4-У1 проектировать и разрабатывать продукцию, процессы и системы, соответствующие профилю подготовки, разрабатывать алгоритмы и компьютерные программы, пригодные для практического применения

**УК-1: Способен осуществлять поиск, критический анализ и синтез информации, умение анализировать процессы и системы с использованием соответствующих аналитических, вычислительных и экспериментальных методов, применять системный подход для решения поставленных задач Уметь:** УК-1-У1 осуществлять поиск, критический анализ и синтез информации, умение анализировать процессы и системы с использованием соответствующих аналитических, вычислительных и экспериментальных методов, применять системный подход для решения поставленных задач **УК-2: Способен собирать и интерпретировать данные и определять круг задач в рамках поставленной цели, выбирать оптимальные способы решения, исходя из действующих правовых норм, имеющихся ресурсов и ограничений, умение обосновывать принятые решения Уметь:** УК-2-У1 Выбирать способы построения двумерных и трехмерных изображений в соответствии с конкретно решаемыми задачами; использовать при решении поставленных задач логическое творческое, системное мышление; **ОПК-4: Способен понимать принципы работы современных информационных технологий и использовать их для решения задач профессиональной деятельности, проектировать и разрабатывать продукцию, процессы и системы, соответствующие профилю подготовки, разрабатывать алгоритмы и компьютерные программы, пригодные для практического применения Владеть:** ОПК-4-В2 разрабатывать алгоритмы и компьютерные программы, пригодные для практического применения ОПК-4-В1 принципами работы современных информационных технологий **УК-1: Способен осуществлять поиск, критический анализ и синтез информации, умение анализировать процессы и системы с использованием соответствующих аналитических, вычислительных и экспериментальных методов, применять системный подход для решения поставленных задач Владеть:** УК-1-В1 анализом процессов и систем с использованием соответствующих аналитических, вычислительных и экспериментальных методов, применять системный подход для решения поставленных задач **УК-2: Способен собирать и интерпретировать данные и определять круг задач в рамках поставленной цели, выбирать оптимальные способы решения, исходя из действующих правовых норм, имеющихся ресурсов и ограничений, умение обосновывать принятые решения Владеть:** УК-2-В1 Владеть прикладными графическими программами для разработки и оформления чертежей и технической документации на основании ЕСКД; УК-2-В2 Современными программными средствами обработки графической информации; УК-2-В3 Владеть способами хранения и передачи информации; **4. СТРУКТУРА И СОДЕРЖАНИЕ**

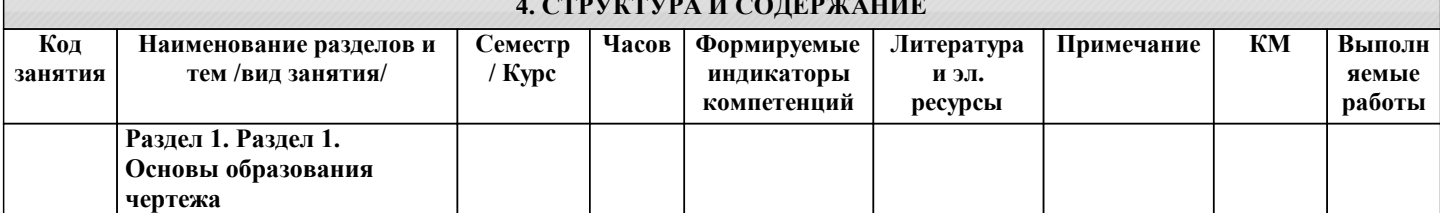

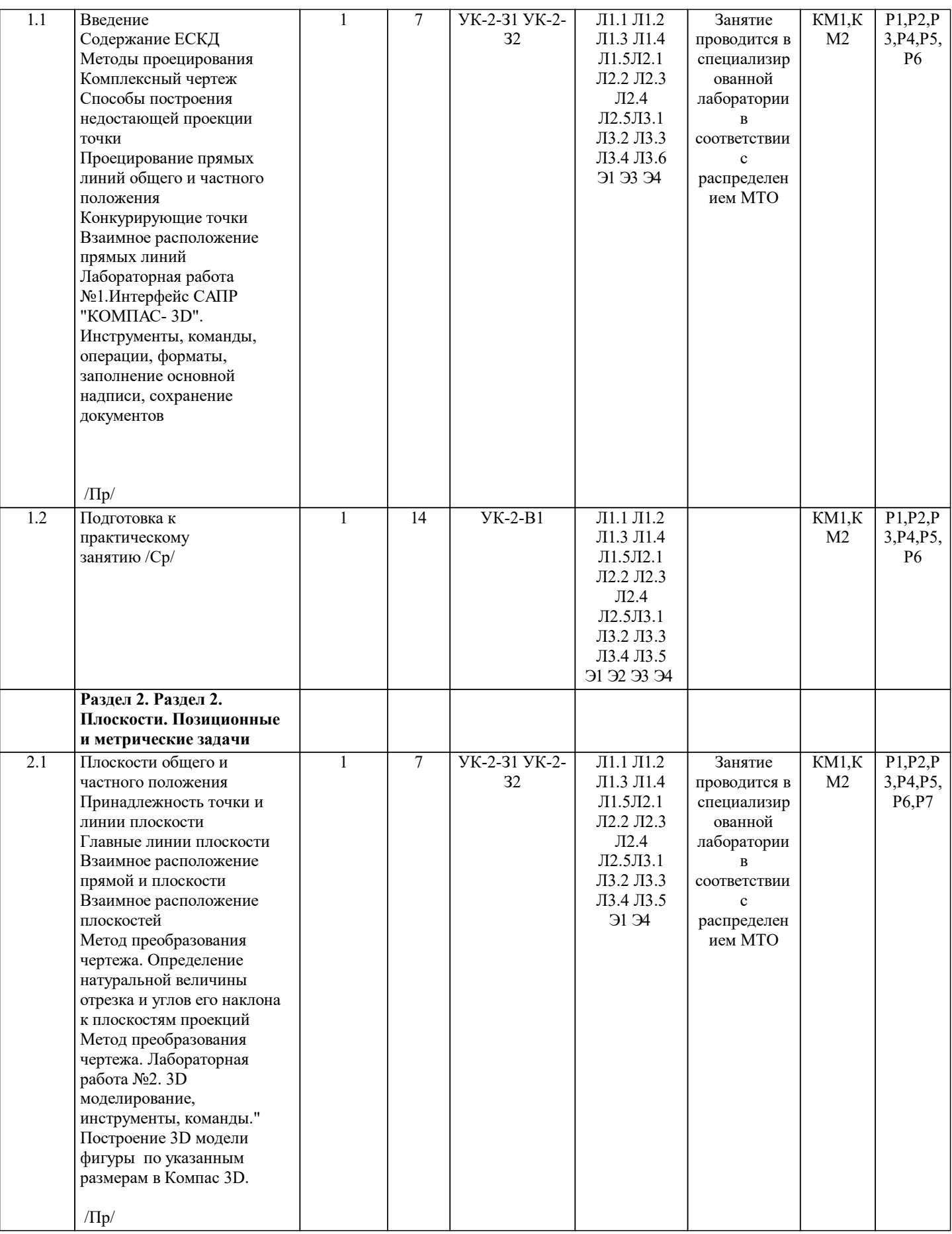

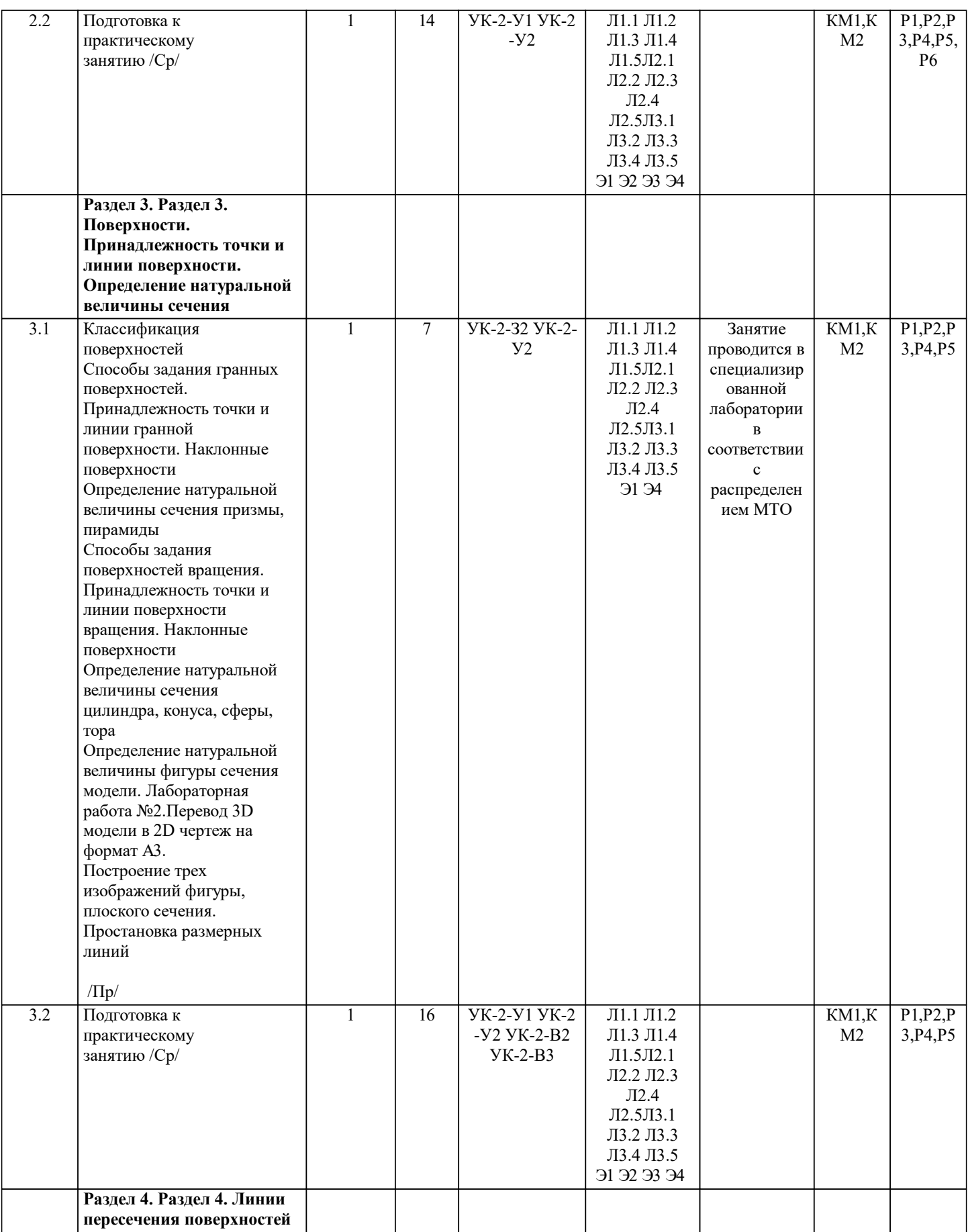

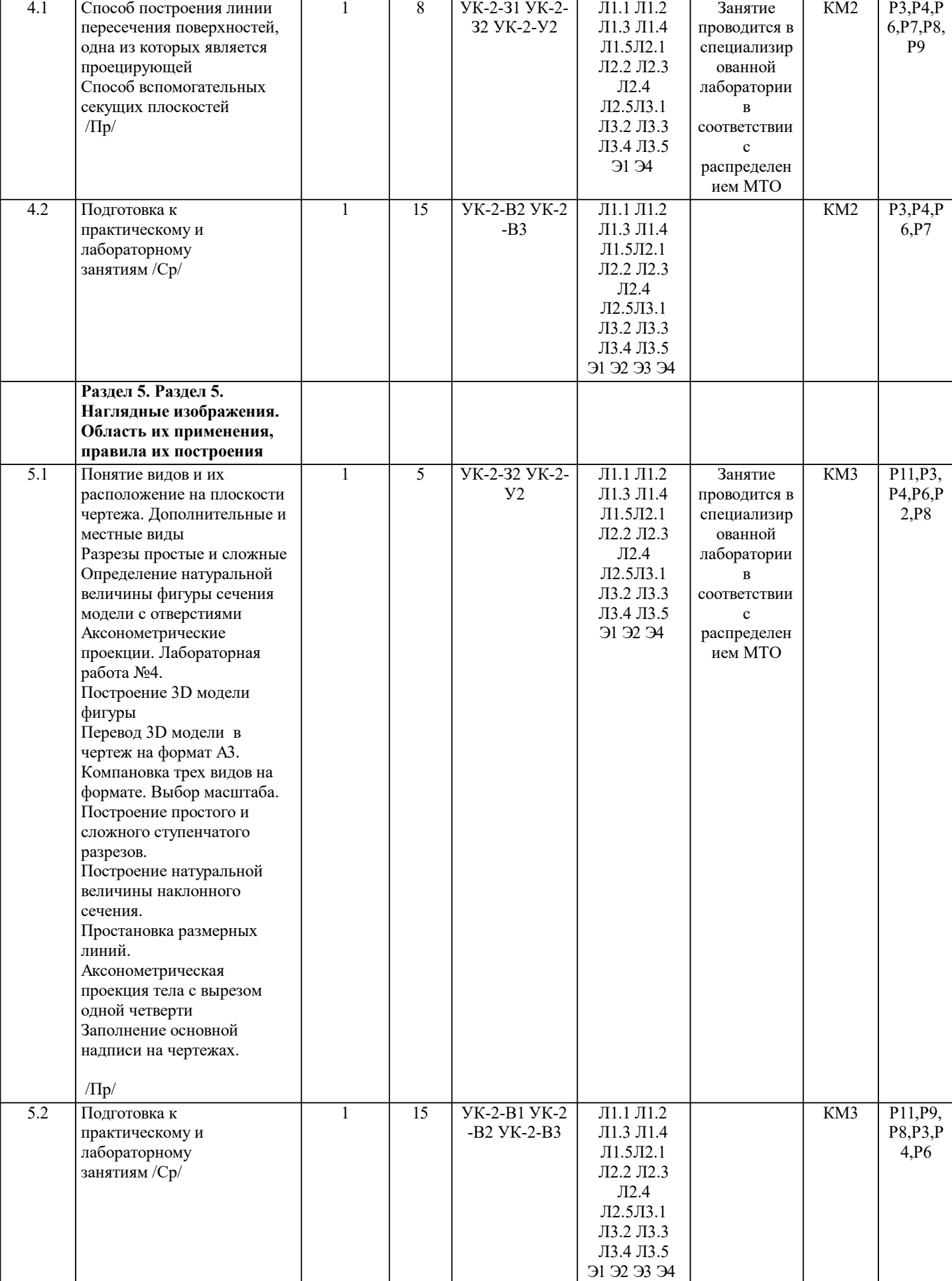

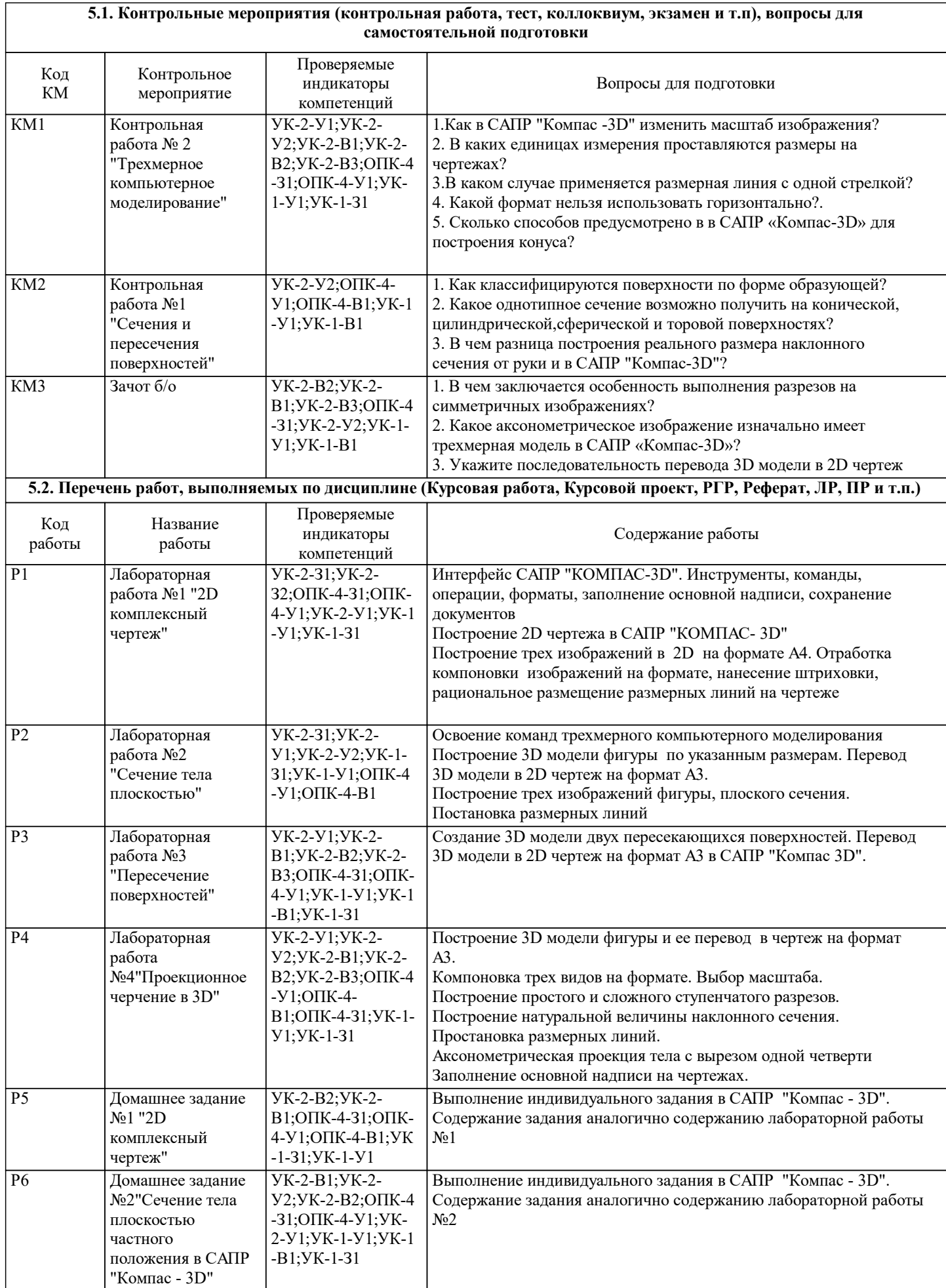

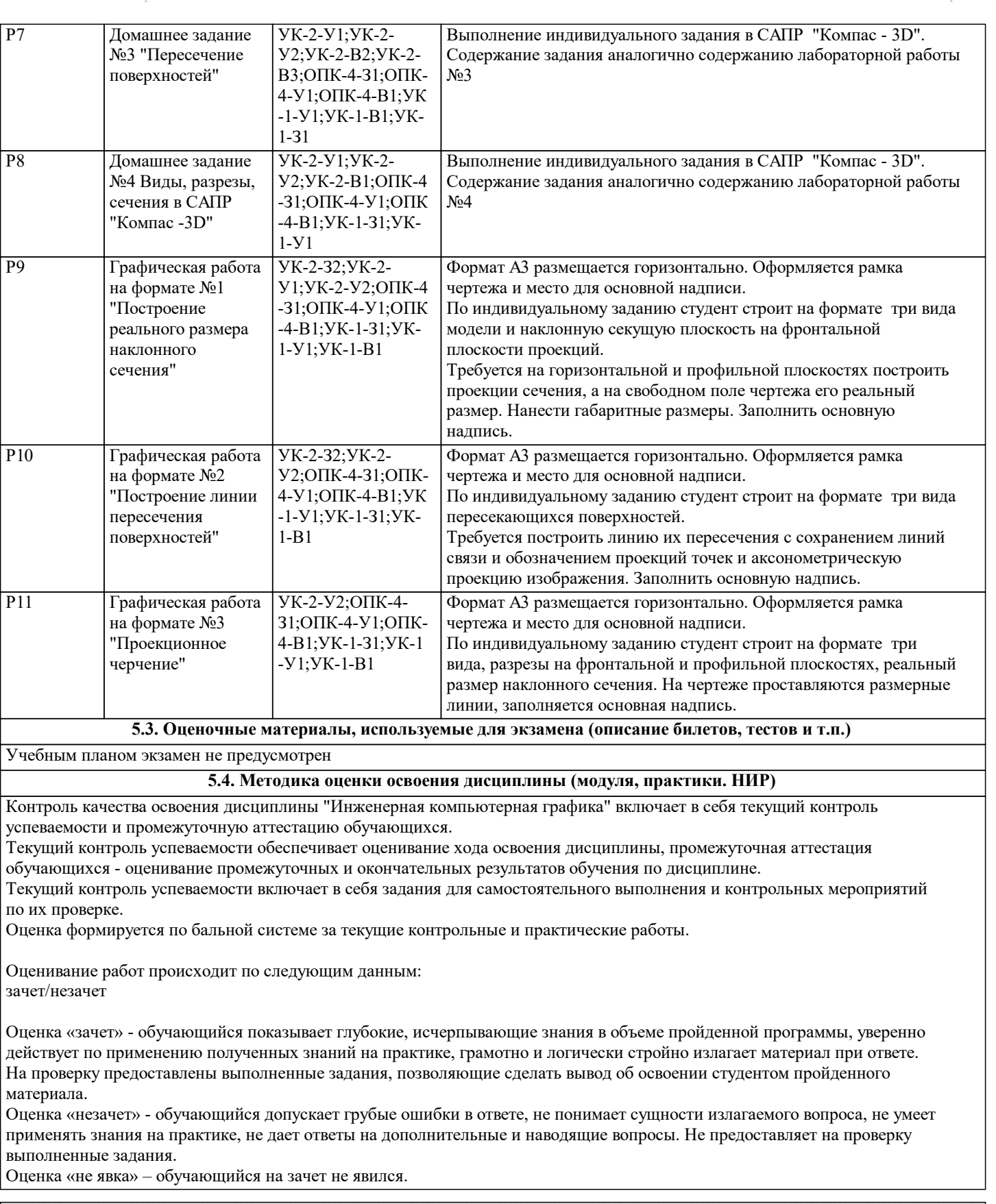

## **6. УЧЕБНО-МЕТОДИЧЕСКОЕ И ИНФОРМАЦИОННОЕ ОБЕСПЕЧЕНИЕ**

## **6.1. Рекомендуемая литература**

## **6.1.1. Основная литература** Авторы, составители Повета Заглавие Библиотека Издательство, год Л1.1 Лагерь А. И., Колесникова Э. А. Инженерная графика Библиотека МИСиС М.: Высш. шк., 1985

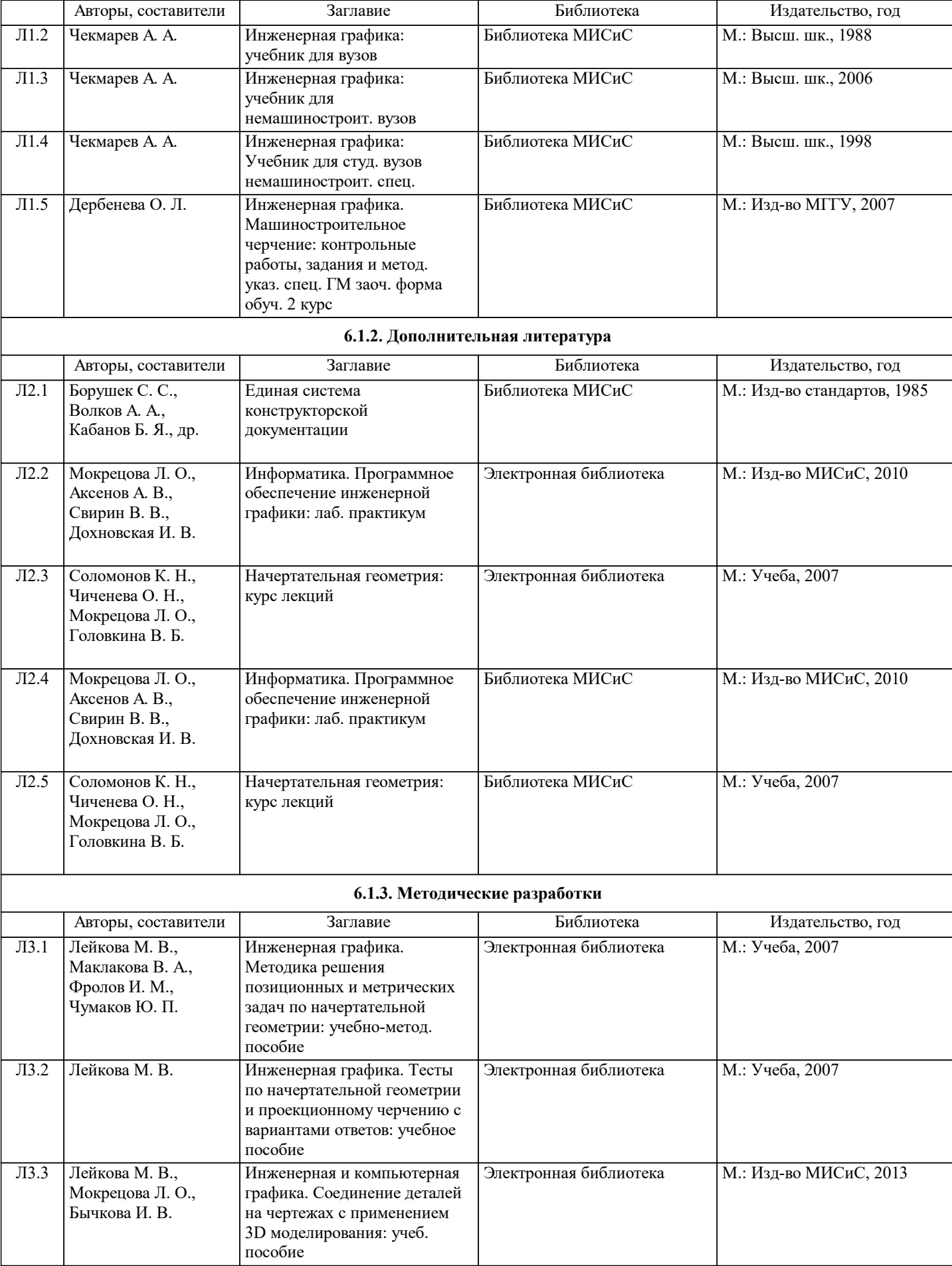

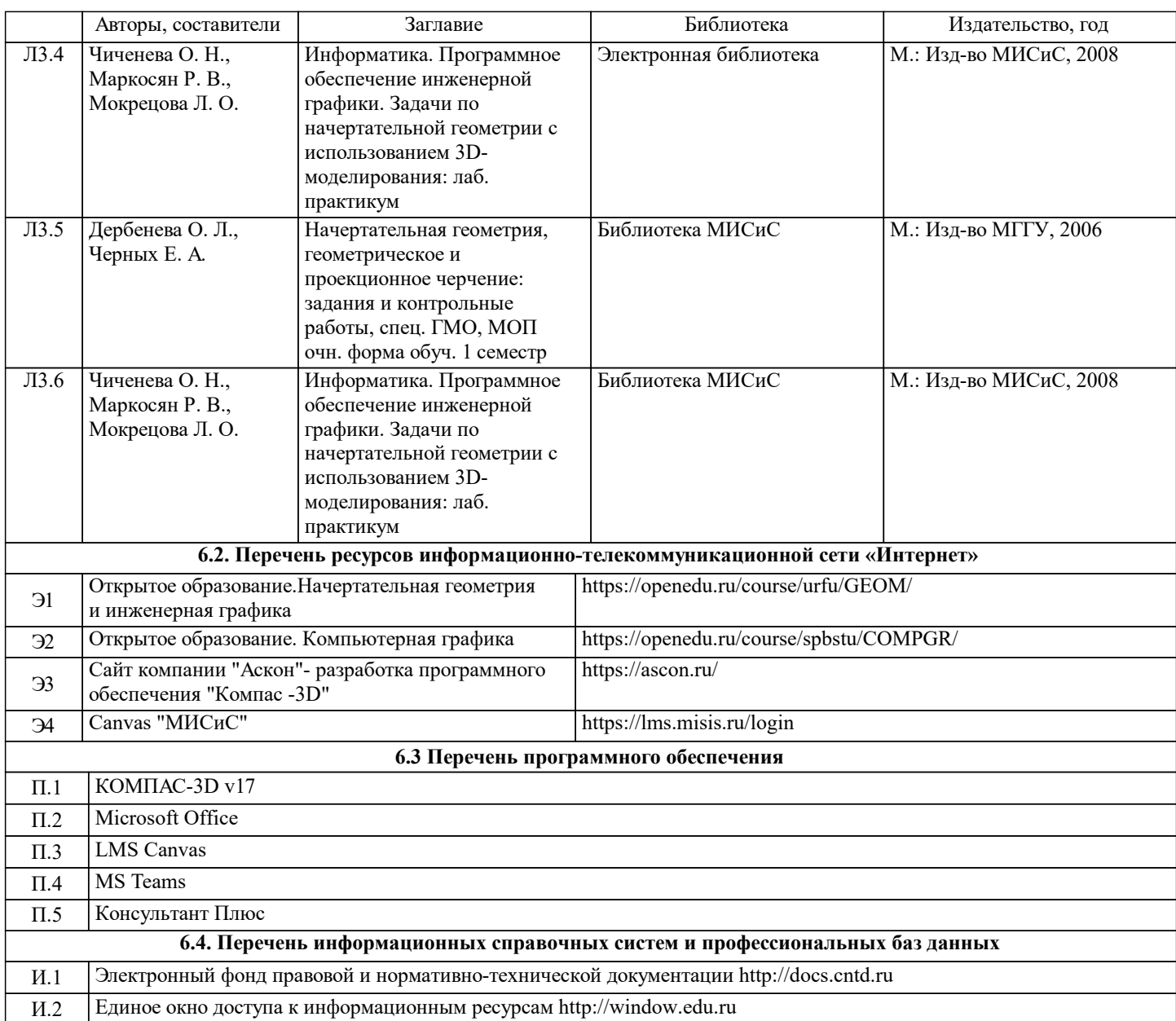

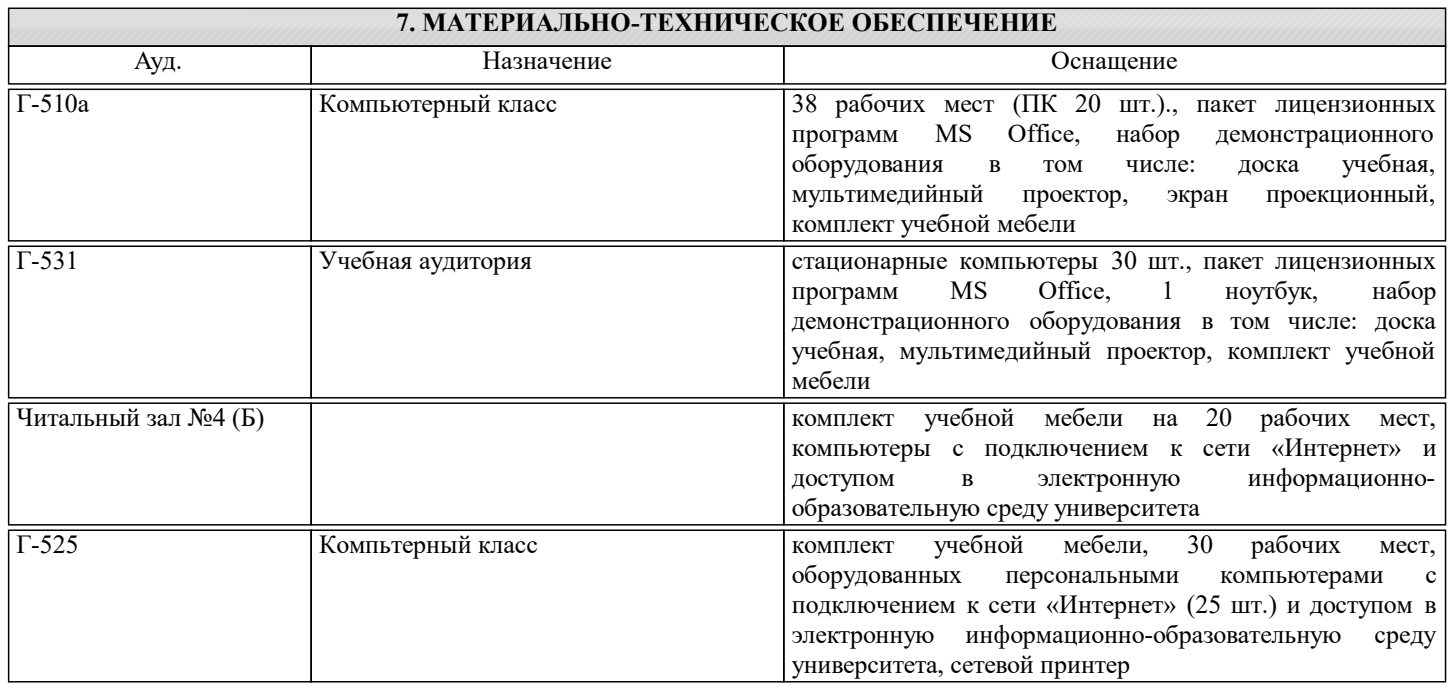

## **8. МЕТОДИЧЕСКИЕ УКАЗАНИЯ ДЛЯ ОБУЧАЮЩИХСЯ**

Весь курс разделен на самостоятельные взаимосвязанные части, т.е. имеет модульное построение. Развитие самостоятельности студентов достигается индивидуализацией домашних заданий, тестов, задач и вопросов для внутрисеместрового контроля знаний. Это обеспечивается методическими разработками, созданными в электронном формате, существенно повышающими эффективность самостоятельной работы студентов.

Объяснения проводятся с использованием мультимедийных технологий в специально оборудованных аудиториях, при этом лекционный материал демонстрируется с использованием графического редактора Power Point.

При выполнении лабораторных работ осваиваются как классические методы решения задач, так и с использованием пакетов прикладных программ. Такая возможность обеспечивается рациональным использованием времени при проведении лекций и лабораторных занятий с широким привлечением мультимедийной техники, и современных пакетов прикладных программ, а также формированием требований к подготовке студентов по предшествующим дисциплинам (методы исследования и моделирования информационных процессов и технологий, основы светодизайна).

В конце каждого практического занятия рекомендуется проводить 10-15 минутный тестовый контроль для оценки уровня усвоения материала каждым студентом.

Дисциплина относится к техническим наукам и требует значительного объема самостоятельной работы. Отдельные учебные вопросы выносятся на самостоятельную проработку и контролируются посредством текущей аттестации. При этом организуются групповые и индивидуальные консультации. Качественное освоение дисциплины возможно только при систематической самостоятельной работе, что поддерживается системой текущей и промежуточной аттестации. Выполнение домашних заданий проводится с широким использованием компьютерных программ, как для проведения

расчетов, так и для их оформления. Для освоения дисциплины рекомендуется изучить тему занятия, используя литературу, указанную в разделе "Содержание" Анимированные презентации по каждой теме, размещены в соответствующих модулях платформы canvas https://lms.misis.ru

По указанной ссылке размещено описание лабораторных работ и домашних заданий для самостоятельной подготовки и работы на занятиях

Для самостоятельной работы студентов и подготовки к экзамену рабочая тетрадь размещена на платформе canvas https://lms.misis.ru

Вышеперечисленный учебно-методический материал также размещен на рабочих столах студентов и преподавателей в папке "Для закачек"